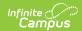

## **Transcript Audit Report**

Last Modified on 10/21/2024 8:19 am CDT

Tool Search: Transcript Audit Report

The Transcript Audit Report compares the student's transcript data with posted grades assigned by teachers. It lists the differences in the posted score (grade), posted comments, or both. When a transcript record is modified on the student's Transcript, the changed record is displayed on the audit report. The report does not include items not yet posted to the transcript.

The Transcript Audit Report is sorted by Course Number, includes the Student's Name, and compares the score entered by a teacher and the score that appears on the student's Transcript.

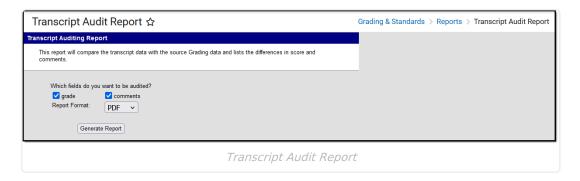

## **Generate the Transcript Audit Report**

- 1. Indicate what fields should be audited: Grades, Comments, or both.
- 2. Select the desired **Report Format** PDF or DOCX.
- 3. Click Generate Report.

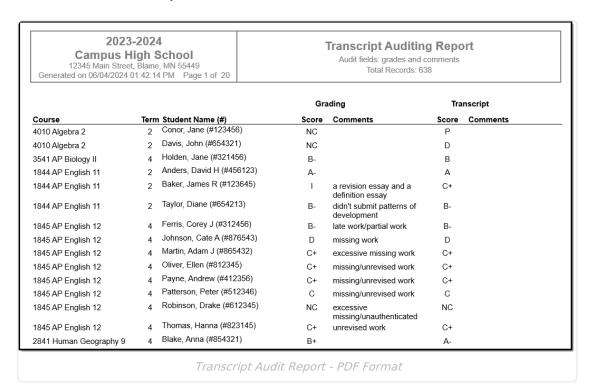

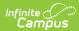